## **Coller les images sur les fiches machines correspondantes**

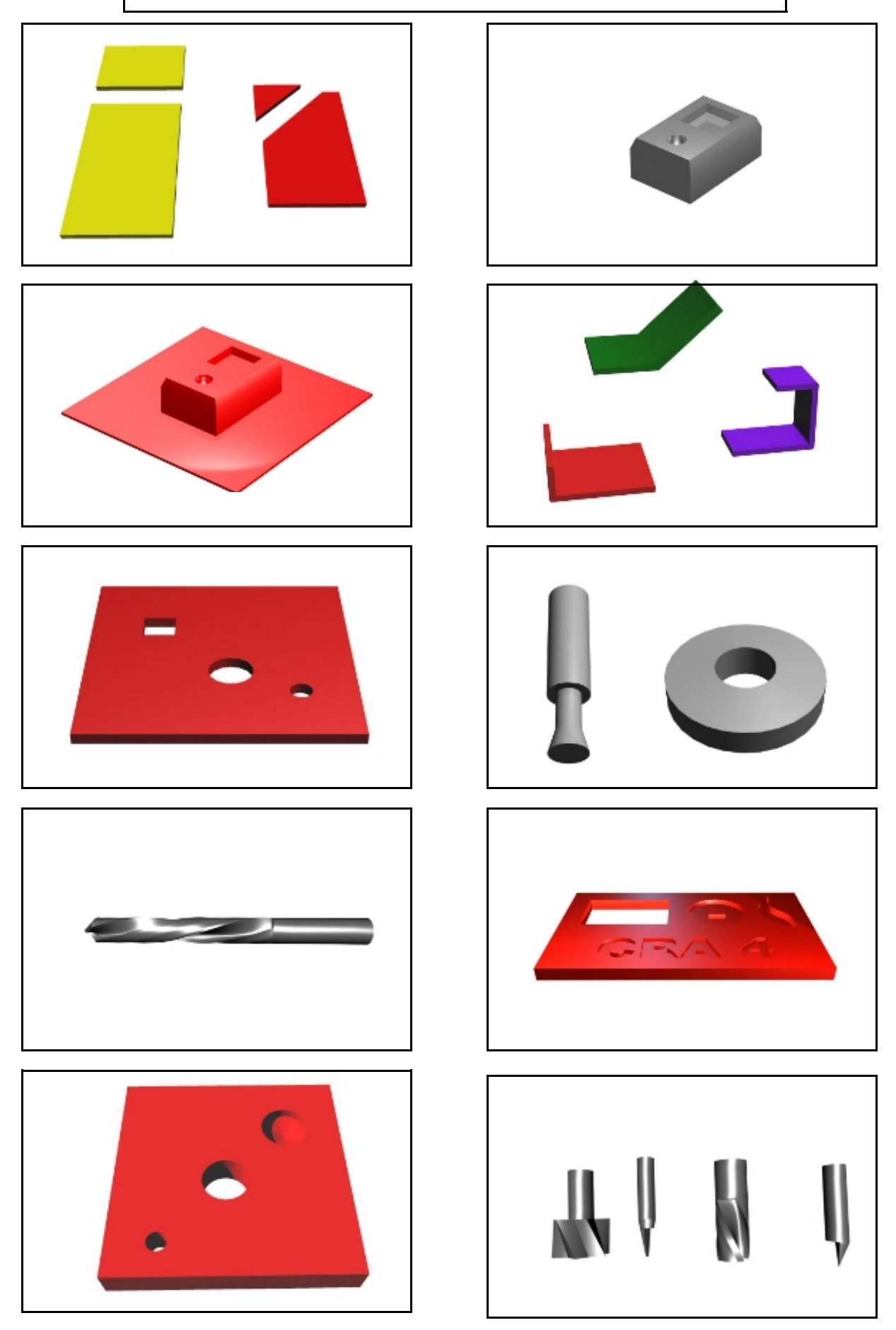